## Cheatography

## Bash Shotcut in Chinese Cheat Sheet by [Longfar](http://www.cheatography.com/longfar/) via [cheatography.com/197934/cs/43831/](http://www.cheatography.com/longfar/cheat-sheets/bash-shotcut-in-chinese)

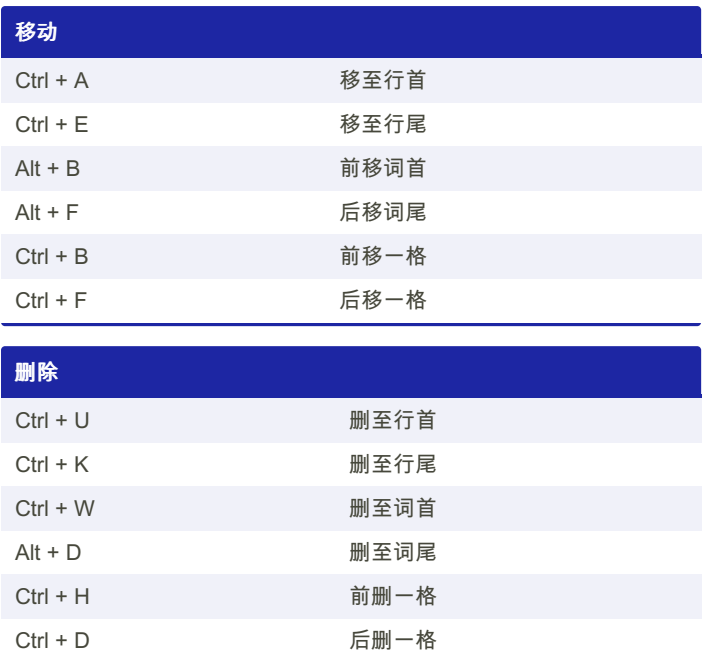

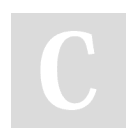

## By Longfar

[cheatography.com/longfar/](http://www.cheatography.com/longfar/)

Not published yet. Last updated 12th July, 2024. Page 1 of 1.

Sponsored by ApolloPad.com Everyone has a novel in them. Finish Yours! <https://apollopad.com>